**COMP 322: Fundamentals of Parallel Programming** 

# **Lecture 2: Computation Graphs, Ideal Parallelism**

### **Vivek Sarkar, Eric Allen Department of Computer Science, Rice University**

### **Contact email: [vsarkar@rice.edu](mailto:vsarkar@rice.edu)**

**<https://wiki.rice.edu/confluence/display/PARPROG/COMP322>**

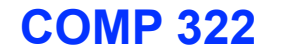

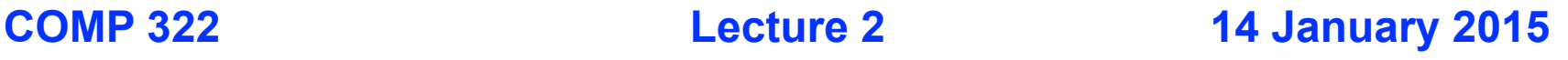

## **Async and Finish Statements for Task Creation and Termination (Recap)**

#### **async S**

• Creates a new child task that executes statement S

#### **finish S**

**Execute S, but wait until** *all* asyncs in S's scope have terminated.

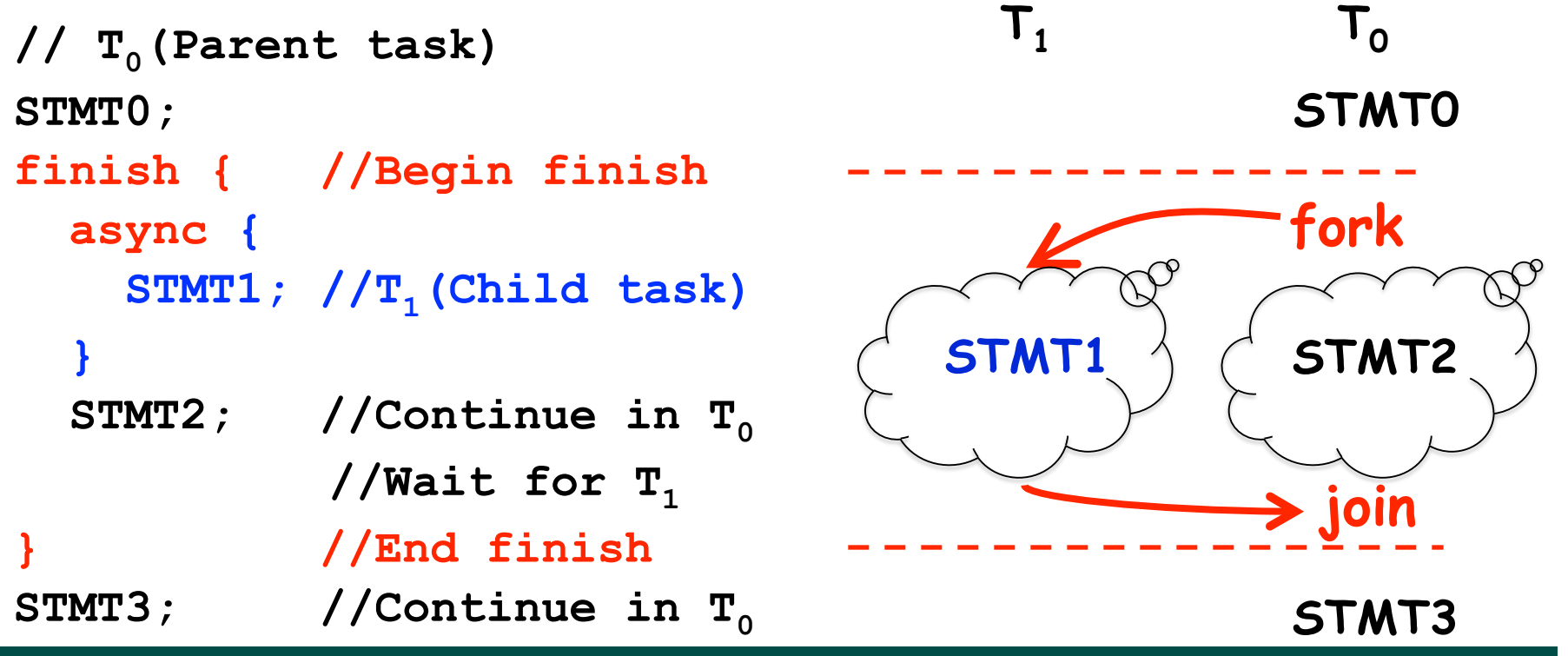

**2 COMP 322, Spring 2015 (V.Sarkar, E.Allen)**

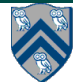

## **One Possible Solution to Worksheet 1 (Parallel Matrix Multiplication)**

```
1.finish {
```
- **2. for (int i = 0 ; i < N ; i++)**
- **3. for (int j = 0 ; j < N ; j++)**
- **4. async {**
- **5. for (int k = 0 ; k < N ; k++)**
- **6. C[i][j] += A[i][k] \* B[k][j];**

```
7. } // async
```
**8.} // finish** 

*This program generates N2 parallel async tasks, one to compute each C[i][j] element of the output array. Additional parallelism can be exploited within the inner k loop, but that would require more changes than inserting async & finish.*

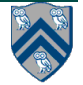

# **Is this a correct solution for Worksheet 1?**

**1.finish {**

**2. for (int i = 0 ; i < N ; i++)** 

**3. for (int j = 0 ; j < N ; j++)** 

- **4. for (int k = 0 ; k < N ; k++)**
- **5. async {**
- 6.  $C[i][j]$  +=  $A[i][k]$  \*  $B[k][j]$ ;
- **7. } // async**

**8.} // finish**

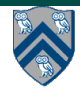

## **Which statements can potentially be executed in parallel with each other?**

**1. finish { // F1** 

**Computation Graph**

- **2. async A;**
- **3. finish { // F2**
- **4. async B1;**
- **5. async B2;**
- **6. } // F2**
- **7. B3;**
- **8. } // F1**

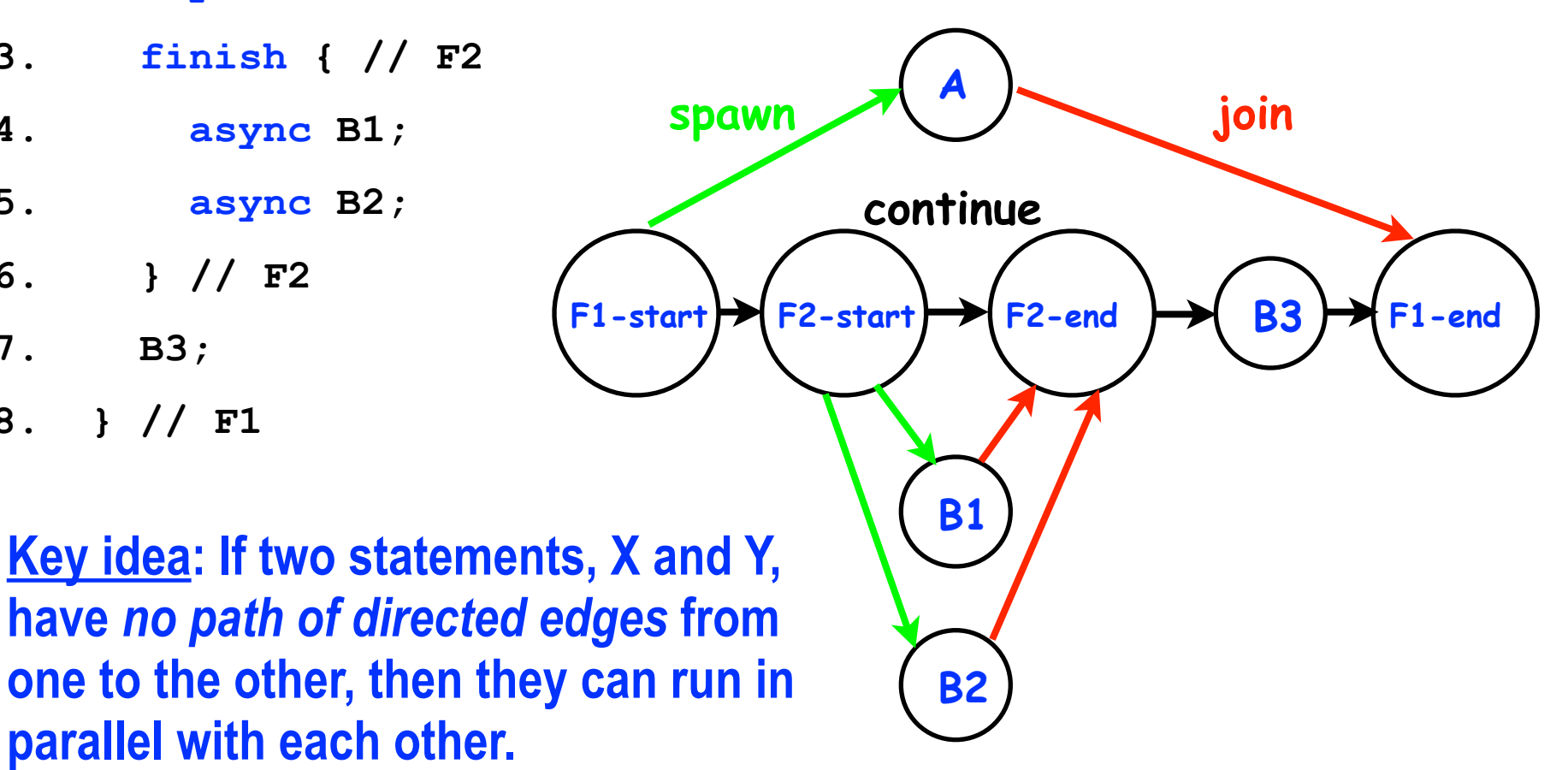

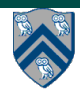

# **Computation Graphs**

- **A Computation Graph (CG) captures the dynamic execution of a parallel program, for a specific input**
- **CG nodes are "steps" in the program's execution**

— **A step is a sequential subcomputation without any async, begin-finish and end-finish operations** 

- **CG edges represent ordering constraints** 
	- — **"Continue" edges define sequencing of steps within a task**
	- **"Spawn" edges connect parent tasks to child async tasks**
	- — **"Join" edges connect the end of each async task to its IEF's end-finish operations**
- **All computation graphs must be acyclic**

—**It is not possible for a node to depend on itself** 

• **Computation graphs are examples of "directed acyclic graphs" (dags)**

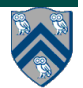

# **Complexity Measures for Computation Graphs**

#### **Define**

- **TIME(N) = execution time of node N**
- **WORK(G) = sum of TIME(N), for all nodes N in CG G**  —**WORK(G) is the total work to be performed in G**
- **CPL(G) = length of a longest path in CG G, when adding up execution times of all nodes in the path** 
	- —**Such paths are called** *critical paths*
	- —**CPL(G) is the length of these paths (critical path length)**
	- —**CPL(G) is also the smallest possible execution time for the computation graph**

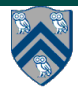

## **What is the critical path length of this parallel computation?**

- **1. finish { // F1**
- **2. async A; // Boil pasta**
- **3. finish { // F2**
- **4. async B1; // Chop veggies**
- **5. async B2; // Brown meat**
- **6. } // F2**
- **7. B3; // Make pasta sauce**
- **8. } // F1**

#### **Step A**

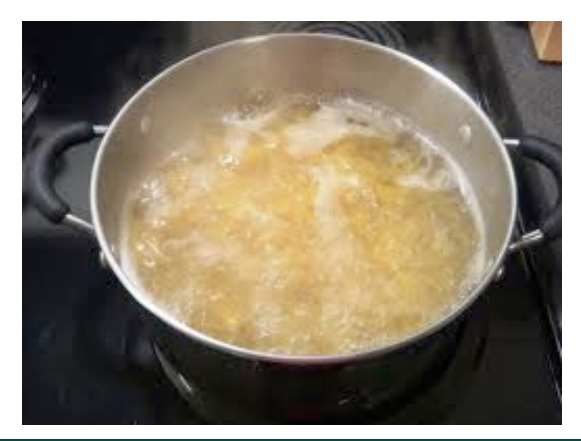

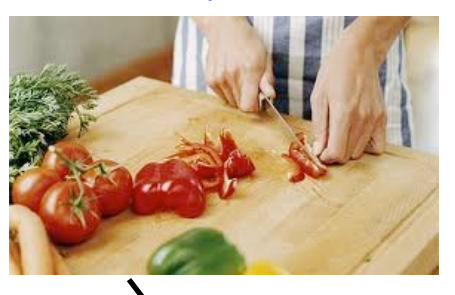

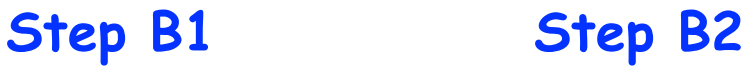

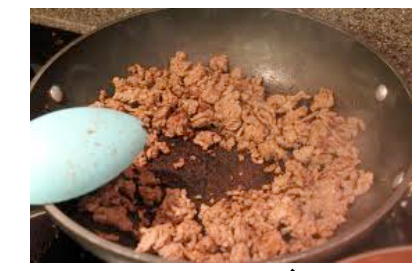

**Step B3**

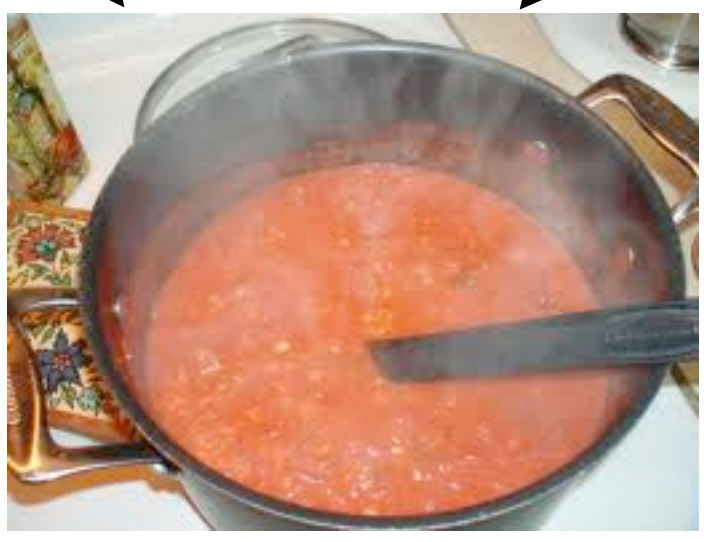

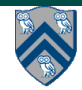

#### **8 COMP 322, Spring 2015 (V.Sarkar, E.Allen)**

# **Ideal Parallelism**

- • **Define ideal parallelism of Computation G Graph as the ratio, WORK(G)/CPL(G)**
- • **Ideal Parallelism is independent of the number of processors that the program executes on, and only depends on the computation graph**

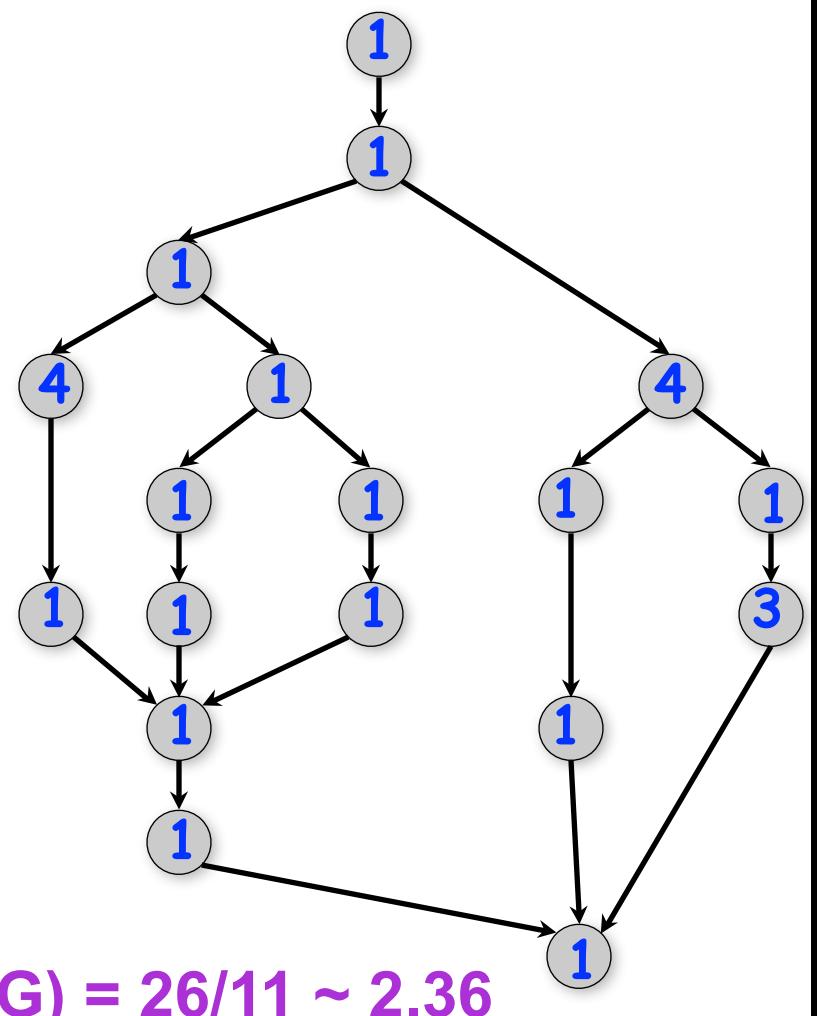

#### **Example:**

**WORK(G) = 26 CPL(G) = 11 Ideal Parallelism = WORK(G)/CPL(G) = 26/11 ~ 2.36** 

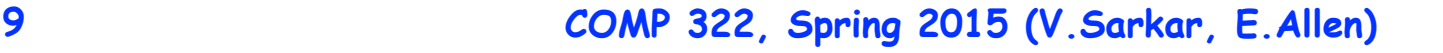

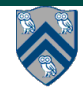

## **Which Computation Graph has more ideal parallelism?**

**Assume that all nodes have TIME = 1, so WORK = 10 for both graphs.**

**Computation Graph 1 Computation Graph 2**

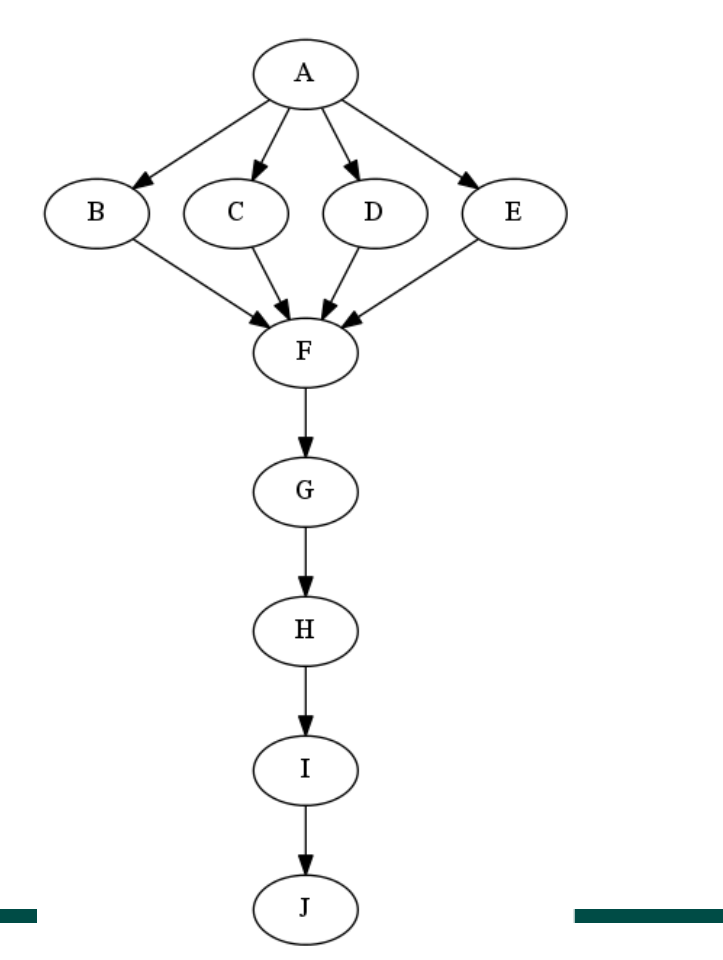

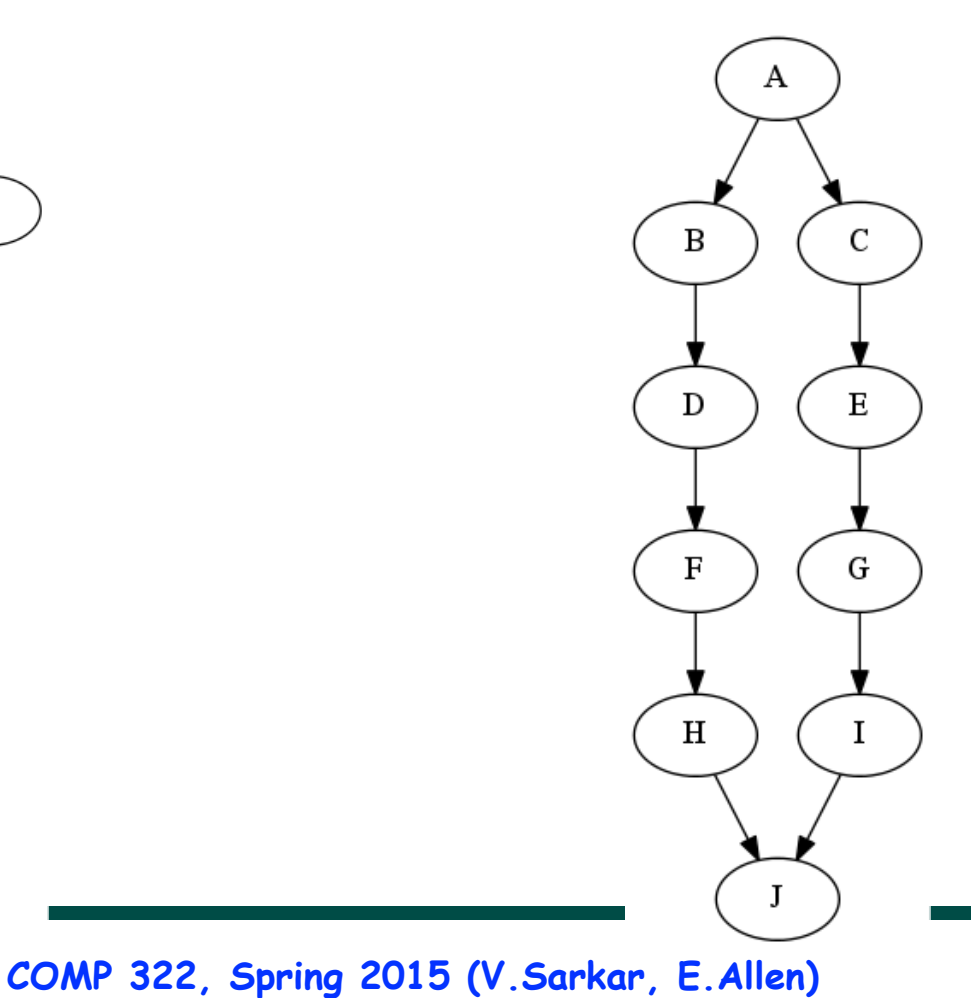

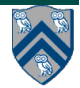

# **Data Races**

**A data race occurs on location L in a program execution with computation graph CG if there exist steps (nodes) S1 and S2 in CG such that:** 

- 1. **S1 does not depend on S2 and S2 does not depend on S1, i.e., S1 and S2 can potentially execute in parallel, and**
- 2. **Both S1 and S2 read or write L, and at least one of the accesses is a write.**
- **A data-race is an error. The result of a read operation in a data race is undefined. The result of a write operation is undefined if there are two or more writes to the same location.**
- **Above definition includes all "potential" data races i.e., we consider it to be a data race even if S1 and S2 execute on the same processor.**

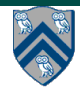

# **Reminders**

- **IMPORTANT:** 
	- **—Send email to [comp322-staff@mailman.rice.edu](mailto:comp322-staff@mailman.rice.edu) if you did NOT receive a welcome email from us** 
		- **—Bring your laptop to this week's lab at 7pm TODAY (Section A01: DH 1064, Section A02: DH 1070)**

**—Watch videos for topics 1.2 & 1.3 for next lecture on Wednesday**

- **• Complete each week's assigned quizzes on edX by 11:59pm that Friday. This week, you should submit quizzes for lecture & demonstration videos for topics 1.1, 1.2, 1.3, 1.4**
- **HW1 will be assigned on Jan 16th and be due on Jan 28th**
- **See course web site for work assignments and due dates** 
	- **<https://wiki.rice.edu/confluence/display/PARPROG/COMP322>**

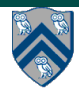